# **Master Data Management with Excel: Your In-Depth Guide to Transforming Your Data**

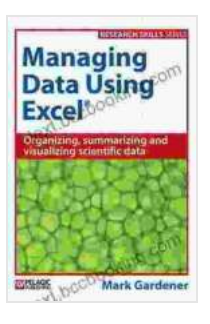

**[Managing Data Using Excel: Organizing, Summarizing](https://text.bccbooking.com/read-book.html?ebook-file=eyJjdCI6InMzNElsS1ZCRTZuZGJkZXNGSFwvT245Kzg4dFhTN2phMHMwMFhIbGNQU2NjWndXNVFkRk5mNXhmYkNjZDB6TktQY1VoNXZXTEI5Qzl2N3RLUG90VWc0U2FHZmlEUUpaMDhOZ21YTUt5TjFBbVwveEhcL2VcLzd1SFEydEllaEJ3M2pGdDlFNDhwVm5wMGhqMThPN3FXcFNkcCs3Q0lKQWlXUDN6MFhkcXZSV2VcL3dEWFwvdVRrUDR0QnNYOXJsTmFMRDVWN3FvNzFmR1UxMVFrd0hFdm1QTnR3ZnZRenBJWlIzTnpcLzU1SHF4bHprRWJiTlJkSmNqYkVMNExUcm5TN0dOZ0tYIiwiaXYiOiJkOWM1MDRlMmMxMTg3M2NkNmJjZDMzNTc4ZWU2Nzk0ZCIsInMiOiIzNDU5NTBlOTI5ZWM3NzliIn0%3D) and Visualizing Scientific Data (Research Skills)**

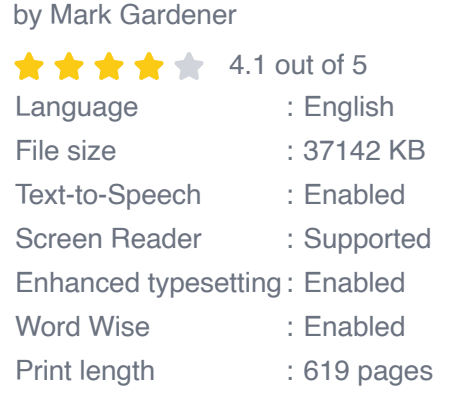

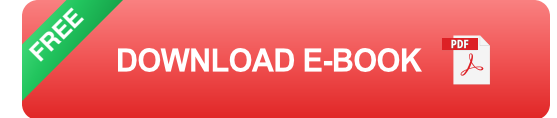

In today's data-driven world, managing your data effectively is crucial for making informed decisions and achieving business success. Excel, the ubiquitous spreadsheet software, has evolved into a powerful tool for storing, organizing, analyzing, and visualizing data.

This comprehensive guide, "Managing Data Using Excel," will equip you with the advanced techniques, real-world examples, and expert tips you need to harness the full potential of Excel for data management. Whether you're a business professional, analyst, researcher, or student, this book will empower you to transform your raw data into a valuable asset for your organization.

# **Part 1: Advanced Data Management Techniques**

# **1. Data Cleaning and Preparation**

Discover proven techniques for cleaning and preparing your data, removing inconsistencies, duplicates, and errors. Learn how to use Excel's built-in tools and formulas to automate data cleansing tasks, ensuring the accuracy and integrity of your dataset.

# **2. Data Organization and Structuring**

Master the art of organizing and structuring your data for efficient analysis and retrieval. Learn about different data structures, hierarchical relationships, and best practices for organizing large and complex datasets.

#### **3. Data Validation and Formula Auditing**

Ensure the reliability and accuracy of your data by implementing robust data validation techniques. Understand how to create custom data validation rules, use formulas and functions for advanced validation, and perform thorough formula audits to identify and correct errors.

# **Part 2: Data Analysis and Visualization**

# **4. Statistical Analysis and Hypothesis Testing**

Unlock the power of statistical analysis in Excel. Learn how to perform descriptive statistics, test hypotheses, and draw meaningful s from your data. Discover the built-in functions and add-ins that enhance Excel's capabilities for statistical analysis.

# **5. Data Visualization for Impact**

Transform your data into compelling and insightful visualizations. Explore different chart types, formatting options, and advanced visualization

techniques to create visually appealing and informative charts, graphs, and dashboards.

#### **6. PivotTables and Data Analysis Tools**

Master the use of PivotTables and other data analysis tools to summarize, group, and analyze your data. Learn how to create dynamic reports, perform cross-tabulations, and uncover hidden patterns and trends.

# **Part 3: Real-World Applications**

# **7. Data Management for Business Intelligence**

Explore how to use Excel as a powerful tool for business intelligence. Learn how to gather, analyze, and present data to support decision-making, identify business opportunities, and enhance operational efficiency.

# **8. Data Management for Scientific Research**

Discover the applications of Excel in scientific research. Understand how to manage experimental data, perform statistical analysis, and create visualizations to communicate research findings.

#### **9. Data Management for Personal Finance**

Leverage Excel's capabilities for personal finance management. Learn how to track expenses, create budgets, and analyze financial data to make informed financial decisions.

By the end of this guide, you will have mastered the advanced techniques, gained real-world experience, and developed the expertise to manage your data effectively using Excel. You will be able to unlock the hidden value in

your data, make informed decisions, and drive success in your personal and professional life.

Free Download your copy of "Managing Data Using Excel" today and start transforming your data into a valuable asset.

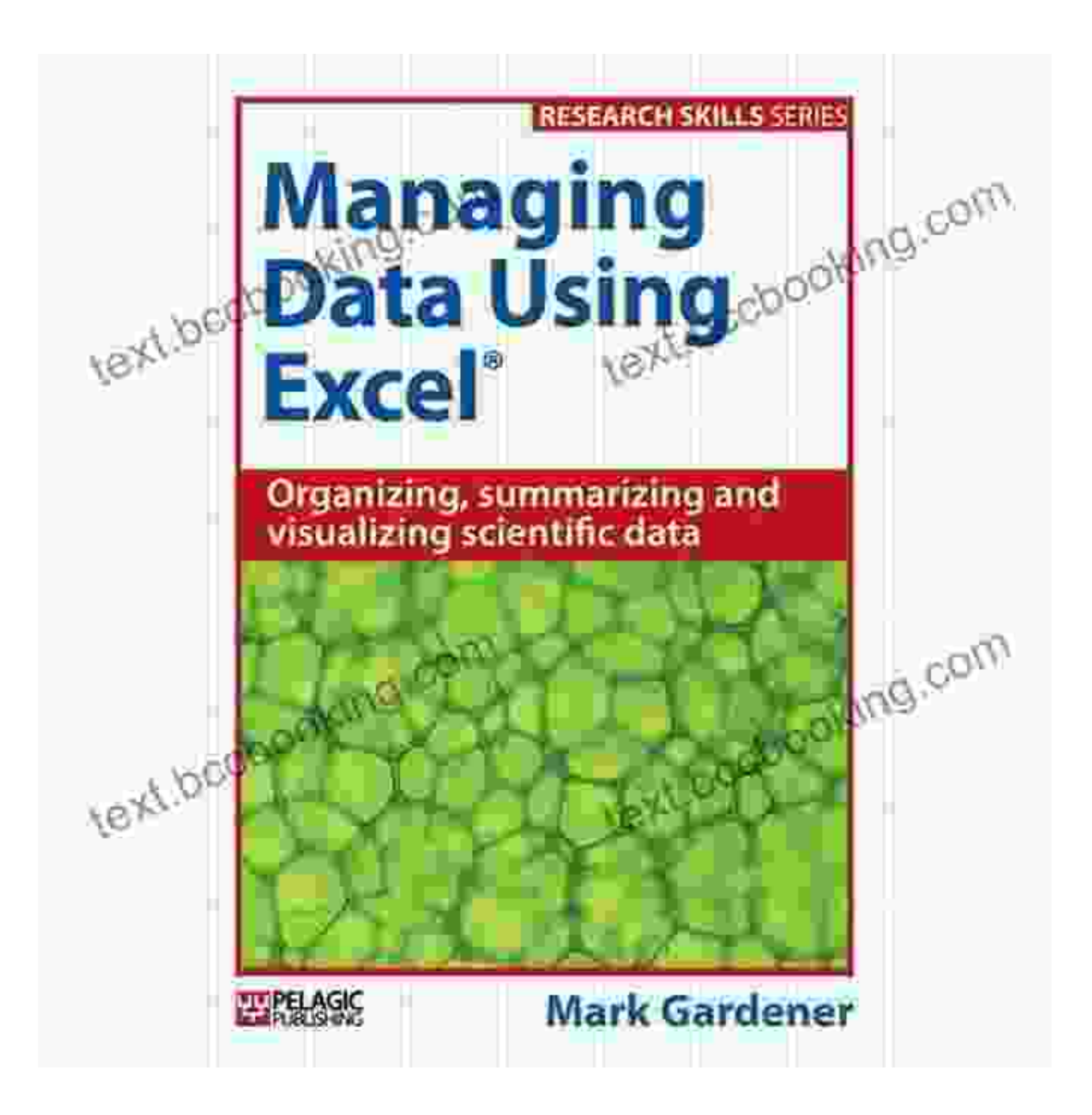

**[Managing Data Using Excel: Organizing, Summarizing](https://text.bccbooking.com/read-book.html?ebook-file=eyJjdCI6InMzNElsS1ZCRTZuZGJkZXNGSFwvT245Kzg4dFhTN2phMHMwMFhIbGNQU2NjWndXNVFkRk5mNXhmYkNjZDB6TktQY1VoNXZXTEI5Qzl2N3RLUG90VWc0U2FHZmlEUUpaMDhOZ21YTUt5TjFBbVwveEhcL2VcLzd1SFEydEllaEJ3M2pGdDlFNDhwVm5wMGhqMThPN3FXcFNkcCs3Q0lKQWlXUDN6MFhkcXZSV2VcL3dEWFwvdVRrUDR0QnNYOXJsTmFMRDVWN3FvNzFmR1UxMVFrd0hFdm1QTnR3ZnZRenBJWlIzTnpcLzU1SHF4bHprRWJiTlJkSmNqYkVMNExUcm5TN0dOZ0tYIiwiaXYiOiJkOWM1MDRlMmMxMTg3M2NkNmJjZDMzNTc4ZWU2Nzk0ZCIsInMiOiIzNDU5NTBlOTI5ZWM3NzliIn0%3D) and Visualizing Scientific Data (Research Skills)**

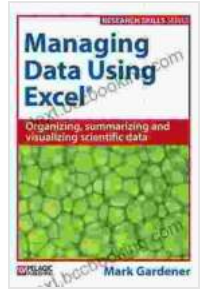

by Mark Gardener

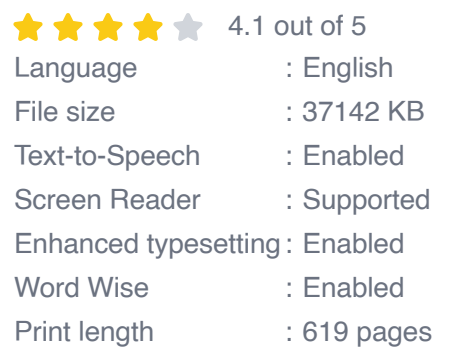

**[FREE](https://text.bccbooking.com/read-book.html?ebook-file=eyJjdCI6Imt2bWN5OGhcL0xWeGNcL0lwK0V6d0ZpcVY2Y250SlVJSXE1c2xGaWt3bTRKUXdHK0ZtejU3S2dDeDNkVW0rczhGUHJmdWh1QnlDRDZMd2NZTE9zNFhwWFlZQWo1VklpbDF6RDFrSlRxZE5jNVwvRFR1UUkwXC9FaU95dXhRQjE1U3lGb2M3dFhuRWprdndxSXFvS2FCRTVlazlJbWdDbWlBeXNxSGJWekx2Vk4ybVBiaDZCUW1LN2RaV3VTbGZrRUdOVWRcL09nWk9WaVRaXC9FdTBWV01xWWozUzRuZThqOUhuZEZTbUlNTHpvbzM3ZHNZOUhmWkF0djd3WGVkNE9XVVBiXC9uIiwiaXYiOiI0OWRkZjM0ZWVhZGE5MTIwMmQ3YjQ2Y2NmMWZmZGE5NCIsInMiOiI2N2YxNWZiYWViZjIzNTk5In0%3D) DOWNLOAD E-BOOK** 

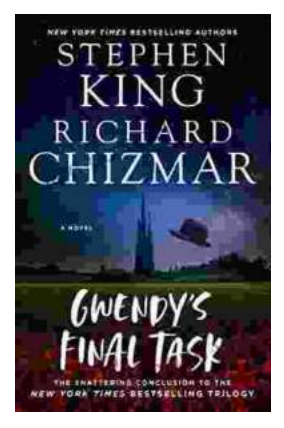

# **[Gwendy's Final Task: A Thrilling Conclusion to](https://text.bccbooking.com/full/e-book/file/Gwendys%20Final%20Task%20A%20Thrilling%20Conclusion%20to%20a%20Timeless%20Saga.pdf) a Timeless Saga**

Prepare to be captivated by Gwendy's Final Task, the highly anticipated to the beloved Gwendy Button Box Trilogy. This riveting masterpiece,...

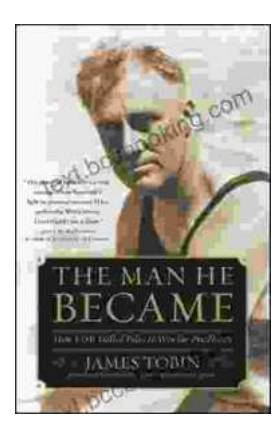

# **[How FDR Defied Polio to Win the Presidency](https://text.bccbooking.com/full/e-book/file/How%20FDR%20Defied%20Polio%20to%20Win%20the%20Presidency.pdf)**

Franklin D. Roosevelt is one of the most iconic figures in American history. He served as president of the United States from 1933 to 1945, leading the...